### <span id="page-0-0"></span>02323 Introduktion til statistik

Uge 11: Ensidet variansanalyse - ANOVA

Nicolai Siim Larsen DTU Compute Danmarks Tekniske Universitet 2800 Kgs. Lyngby

- <span id="page-1-0"></span>[Introduktion](#page-3-0)
- [Model og hypoteser](#page-6-0)
- [Beregning: Variansdekomposition og ANOVA-tabellen](#page-9-0)
- [Hypotesetest \(F-test\)](#page-16-0)
- [Variabilitet og sammenhæng med](#page-21-0) *t*-testen for to [stikprøver](#page-21-0)
- [Post hoc sammenligninger](#page-23-0)
- [Modelkontrol](#page-26-0)
- [Et gennemregnet eksempel fra bogen](#page-29-0)

#### Variansanalyse - ANOVA

"ANalysis Of VAriance"(ANOVA) blev introduceret af R.A. Fisher for ca. 100 år siden som en systematisk måde at analysere grupper på og har siden da været vigtig for udviklingen i statistik.

- I dag: Et inddelingskriterium (ensidet ANOVA)
- I kursus 02402 Næste uge: To inddelingskriterier (tosidet ANOVA)
- Inddelingskriterium  $=$  faktor
- Første faktor kaldes typisk treatment, anden faktor block

# <span id="page-3-0"></span>**1** [Introduktion](#page-3-0)

- **2** [Model og hypoteser](#page-6-0)
- <sup>3</sup> [Beregning: Variansdekomposition og ANOVA-tabellen](#page-9-0)
- **A** [Hypotesetest \(F-test\)](#page-16-0)
- <sup>5</sup> [Variabilitet og sammenhæng med](#page-21-0) *t*-testen for to [stikprøver](#page-21-0)
- **6** [Post hoc sammenligninger](#page-23-0)
- <sup>7</sup> [Modelkontrol](#page-26-0)
- **8 [Et gennemregnet eksempel fra bogen](#page-29-0)**

#### Ensidet variansanalyse - Eksempel

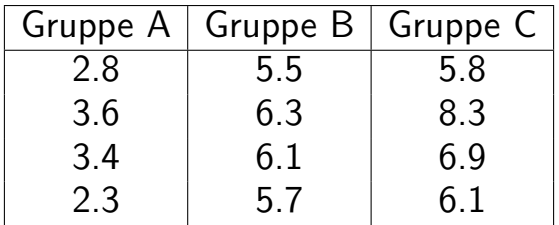

Er der forskel (i middelværdien) på grupperne A, B og C? Variansanalyse (ANOVA) kan anvendes til analysen, såfremt observationerne i hver gruppe kan antages at være normalfordelte.

#### Envejs variansanalyse – eksempel i R

```
# Indlæs data
y \leftarrow c(2.8, 3.6, 3.4, 2.3,5.5, 6.3, 6.1, 5.7,
       5.8, 8.3, 6.9, 6.1)
# Definer (treatment) grupper
treatm \leq factor(c(1, 1, 1, 1,2, 2, 2, 2,
                   3, 3, 3, 3))
# Plot data mod grupperne
par(mfrow = c(1,2))plot(y ~ as.numeric(treatm), xlab = "Gruppe (Treatment)", ylab = "Værdi")
boxplot(y ~ treatm, xlab = "Gruppe (Treatment)", ylab = "Værdi")
```
#### <span id="page-6-0"></span>**1** [Introduktion](#page-3-0)

- <sup>2</sup> [Model og hypoteser](#page-6-0)
- <sup>3</sup> [Beregning: Variansdekomposition og ANOVA-tabellen](#page-9-0)
- **A** [Hypotesetest \(F-test\)](#page-16-0)
- <sup>5</sup> [Variabilitet og sammenhæng med](#page-21-0) *t*-testen for to [stikprøver](#page-21-0)
- **6** [Post hoc sammenligninger](#page-23-0)
- <sup>7</sup> [Modelkontrol](#page-26-0)
- **8 [Et gennemregnet eksempel fra bogen](#page-29-0)**

## Ensidet variansanalyse - Model

Modellen kan opskrives som

$$
Y_{ij} = \mu + \alpha_i + \varepsilon_{ij},
$$
 hvor det antages  $\varepsilon_{ij}$  er i.i.d. med
$$
\varepsilon_{ij} \sim N(0, \sigma^2).
$$

- $\mu$  er den samlede middelværdi
- α*<sup>i</sup>* angiver effekten af gruppe (treatment) *i*
- $Y_{ij}$  er måling *j* i gruppe *i* (*j* går fra 1 til  $n_i$ )

## Ensidet variansanalyse - Hypotesetest

Vi vil nu sammenligne (flere end to) middelværdier  $(\mu + \alpha_i)$  i modellen

$$
Y_{ij} = \mu + \alpha_i + \varepsilon_{ij}, \quad \varepsilon_{ij} \stackrel{\text{i.i.d.}}{\sim} N(0, \sigma^2).
$$

• Nulhypotesen er givet ved:

$$
H_0: \quad \alpha_i=0 \quad \text{for alle } i.
$$

Modhypotesen (alternativhypotesen) er givet ved:

$$
H_1: \quad \alpha_i \neq 0 \quad \text{for mindst et } i.
$$

- <span id="page-9-0"></span>**1** [Introduktion](#page-3-0)
- **2** [Model og hypoteser](#page-6-0)
- <sup>3</sup> [Beregning: Variansdekomposition og ANOVA-tabellen](#page-9-0)
- **A** [Hypotesetest \(F-test\)](#page-16-0)
- <sup>5</sup> [Variabilitet og sammenhæng med](#page-21-0) *t*-testen for to [stikprøver](#page-21-0)
- **6** [Post hoc sammenligninger](#page-23-0)
- <sup>7</sup> [Modelkontrol](#page-26-0)
- **8 [Et gennemregnet eksempel fra bogen](#page-29-0)**

# Ensidet variansanalyse - Dekomposition og ANOVA-tabellen

Med modellen

$$
Y_{ij} = \mu + \alpha_i + \varepsilon_{ij}, \quad \varepsilon_{ij} \stackrel{\text{i.i.d.}}{\sim} N(0, \sigma^2)
$$

kan den totale variation i data opspaltes:

$$
SST = SS(Tr) + SSE.
$$

- 'Ensidet' hentyder til, at der kun er én faktor i forsøget (med *k* niveauer).
- Metoden kaldes variansanalyse, fordi testningen foregår ved at sammenligne varianser.

### Formler for kvadratafvigelsessummer

Den samlede variation

$$
SST = \sum_{i=1}^{k} \sum_{j=1}^{n_i} (y_{ij} - \bar{y})^2
$$

#### Formler for kvadratafvigelsessummer

Den samlede variation

$$
SST = \sum_{i=1}^{k} \sum_{j=1}^{n_i} (y_{ij} - \bar{y})^2
$$

Variation inden for grupperne (Variation tilbage efter model, dvs. af residualerne)

$$
SSE = \sum_{i=1}^{k} \sum_{j=1}^{n_i} (y_{ij} - \bar{y}_i)^2
$$

#### Formler for kvadratafvigelsessummer

Den samlede variation

$$
SST = \sum_{i=1}^{k} \sum_{j=1}^{n_i} (y_{ij} - \bar{y})^2
$$

Variation inden for grupperne (Variation tilbage efter model, dvs. af residualerne)

$$
SSE = \sum_{i=1}^{k} \sum_{j=1}^{n_i} (y_{ij} - \bar{y}_i)^2
$$

Variation mellem grupperne (Variantion forklaret af modellen)

$$
SS(Tr) = \sum_{i=1}^{k} n_i (\bar{y}_i - \bar{y})^2
$$

Nicolai Siim Larsen (DTU Compute) [02323 Introduktion til statistik](#page-0-0) Forår 2024 (F24) 12 / 30

#### Ensidet variansanalyse - Parameterestimater

- $\hat{\mu} = \bar{y}$
- $\hat{\alpha}_i = \bar{y}_i \bar{y}$
- $\hat{\sigma}^2 = MSE = \frac{SSE}{n-k}$ *n*−*k*
- # Samlet gennemsnit  $mean(y)$
- ## [1] 5.233
- # Gruppegennemsnit tapply(y, treatm, mean)
- ## 1 2 3 ## 3.025 5.900 6.775

```
# SSE: Brug anova(..)
```
#### Variansanalyseskema

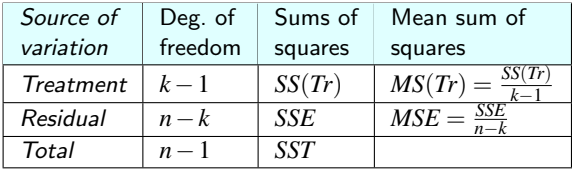

```
# Ensidet ANOVA med anova() og lm()
\text{anova}(\text{lm}(y \text{ 'treatm}))
```

```
## Analysis of Variance Table
##
## Response: y
## Df Sum Sq Mean Sq F value Pr(>F)
## treatm 2 30.8 15.40 26.7 0.00017 ***
## Residuals 9 5.2 0.58
## ---
## Signif. codes: 0 '***' 0.001 '**' 0.01 '*' 0.05 '.' 0.1 ' ' 1
```
- <span id="page-16-0"></span>[Introduktion](#page-3-0)
- [Model og hypoteser](#page-6-0)
- [Beregning: Variansdekomposition og ANOVA-tabellen](#page-9-0)
- [Hypotesetest \(F-test\)](#page-16-0)
- [Variabilitet og sammenhæng med](#page-21-0) *t*-testen for to [stikprøver](#page-21-0)
- [Post hoc sammenligninger](#page-23-0)
- [Modelkontrol](#page-26-0)
- **[Et gennemregnet eksempel fra bogen](#page-29-0)**

#### Envejs variansanalyse - F-test

Vi har (Sætning 8.2)

$$
SST = SS(Tr) + SSE
$$

Herfra kan man udlede teststørrelsen:

$$
F = \frac{SS(Tr)/(k-1)}{SSE/(n-k)} = \frac{MS(Tr)}{MSE},
$$

hvor

- *k* er antal nivauer af faktoren,
- *n* er antal observationer.
- Vælg et signifikansniveau α og beregn teststørrelsen *F*.
- Sammenlign teststørrelsen med  $(1-\alpha)$ -fraktilen i *F*-fordelingen:

$$
F \sim F(k-1, n-k)
$$
 (Sætning 8.6)

#### *F*-fordelingen og *F*-testen

```
# Under H0:
# Antal grupper
k < -3# Antal observationer
n < -12# Talrække plot
xseq \leftarrow seq(0, 10, by = 0.1)# Plot tætheden for F-fordelingen
plot(xseq, df(xseq, df1 = k-1, df2 = n-k), type = "l", xlab = "x", ylab = "f(x)")
# Plot kritiske værdier for 5%-signifikansniveauet
cr \langle -\text{qf}(0.95, \text{ df1} = k-1, \text{ df2} = n-k) \rangleabline(v = cr, col = "red")
```
#### Variansanalyseskema

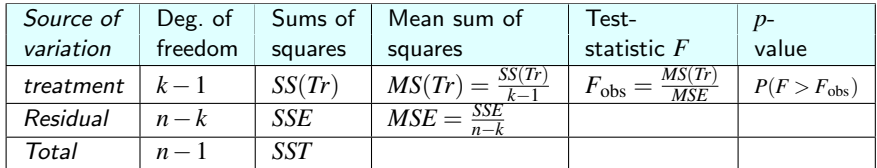

```
anova(lm(y \text{ 'treatm}))
```

```
## Analysis of Variance Table
##
## Response: y
## Df Sum Sq Mean Sq F value Pr(>F)
## treatm 2 30.8 15.40 26.7 0.00017 ***
## Residuals 9 5.2 0.58
## ---
## Signif. codes: 0 '***' 0.001 '**' 0.01 '*' 0.05 '.' 0.1 ' ' 1
```
## Ensidet ANOVA E-test "i hånden"

```
k \leq 3; n \leq 12 # Antal grupper og observationer
```

```
# Samlet variation: SST
SST \leftarrow sum((y - \text{mean}(y))^2)
```

```
# Variation af residualerne (inden for grupperne): SSE
y1 \leftarrow y[1:4]; y2 \leftarrow y[5:8]; y3 \leftarrow y[9:12]
```

```
SSE \le sum((y1 - mean(y1))^2) +
       sum((y2 - mean(y2))^2) +
       sum((y3 - mean(y3))^2)
```
# Variation forklaret af modellen/grupperingen (mellem grupperne): SS(Tr) SSTr <- SST - SSE

```
# Teststørrelsen
Fobs \leftarrow (SSTr/(k-1))/(SSE/(n-k))
```
- # P-værdien
- $1 pf(Fobs, df1 = k-1, df2 = n-k)$

- <span id="page-21-0"></span>**1** [Introduktion](#page-3-0)
- **2** [Model og hypoteser](#page-6-0)
- <sup>3</sup> [Beregning: Variansdekomposition og ANOVA-tabellen](#page-9-0)
- **A** [Hypotesetest \(F-test\)](#page-16-0)
- <sup>5</sup> [Variabilitet og sammenhæng med](#page-21-0) *t*-testen for to [stikprøver](#page-21-0)
- **6** [Post hoc sammenligninger](#page-23-0)
- **A** [Modelkontrol](#page-26-0)
- **8 [Et gennemregnet eksempel fra bogen](#page-29-0)**

# Variabilitet og sammenhæng med *t*-testen for to stikprøver (Sætning 8.4)

Residualkvadratafvigelsessummen, *SSE*, divideret med *n*−*k*, ogs˚a kaldet middelkvadratafvigelsen *MSE* = *SSE*/(*n*−*k*), er et vægtet gennemsnit af stikprøvevarianserne for grupperne:

$$
MSE = \frac{SSE}{n-k} = \frac{(n_1-1)s_1^2 + \dots + (n_k-1)s_k^2}{n-k},
$$

$$
s_i^2 = \frac{1}{n_i - 1} \sum_{i=1}^{n_i} (y_{ij} - \bar{y}_i)^2.
$$

KUN når  $k = 2$ : (jf. Metode 3.52)

$$
MSE = s_p^2 = \frac{(n_1 - 1)s_1^2 + (n_2 - 1)s_2^2}{n - 2},
$$

$$
F_{\text{obs}} = t_{\text{obs}}^2,
$$

hvor *t*obs er den sammenvejede *t*-teststørrelse fra Metode 3.52 og 3.53.

- <span id="page-23-0"></span>**1** [Introduktion](#page-3-0)
- **2** [Model og hypoteser](#page-6-0)
- <sup>3</sup> [Beregning: Variansdekomposition og ANOVA-tabellen](#page-9-0)
- **A** [Hypotesetest \(F-test\)](#page-16-0)
- <sup>5</sup> [Variabilitet og sammenhæng med](#page-21-0) *t*-testen for to [stikprøver](#page-21-0)
- **6** [Post hoc sammenligninger](#page-23-0)
- **A** [Modelkontrol](#page-26-0)
- **8 [Et gennemregnet eksempel fra bogen](#page-29-0)**

#### Post hoc konfidensinterval – Metode 8.9

• En enkelt *forudplanlagt* sammenligning af forskellen på behandling *i* og *j* findes ved:

$$
\bar{y}_i - \bar{y}_j \pm t_{1-\alpha/2} \sqrt{\frac{SSE}{n-k} \left( \frac{1}{n_i} + \frac{1}{n_j} \right)},
$$

hvor *t*1−α/<sup>2</sup> er fra *t*-fordelingen med *n*−*k* frihedsgrader.

- Bemærk de færre frihedsgrader, da der estimeres flere parametre i beregningen af  $\mathit{MSE} = \mathit{SSE}/(n-k) = s_p^2$  (det sammenvejede variansestimat)
- Hvis alle *M* = *k*(*k* −1)/2 kombinationer af parvise konfidensintervaller udregnes, s˚a brug formlen *M* gange, men hver gang med  $\alpha_{\text{Bonferroni}} = \alpha/M$ .

#### Post hoc parvis hypotesetest – Metode 8.10

• For en enkelt forudplanlagt hypotesetest

$$
H_0: \ \mu_i = \mu_j, \ \ H_1: \ \mu_i \neq \mu_j
$$

på niveau  $\alpha$ , benyttes teststørrelsen

$$
t_{\text{obs}} = \frac{\bar{y}_i - \bar{y}_j}{\sqrt{MSE\left(\frac{1}{n_i} + \frac{1}{n_j}\right)}}
$$

og *p*-værdien

$$
p = 2P(T > |t_{\text{obs}}|),
$$

hvor *t*-fordelingen med *n*−*k* frihedsgrader anvendes.

Hvis alle *M* = *k*(*k* −1)/2 kombinationer af parvise hypotesetest udføres, så bruges det korrigerede signifikansniveau  $\alpha_{\text{Bonferroni}} = \alpha/M$ .

- <span id="page-26-0"></span>**1** [Introduktion](#page-3-0)
- **2** [Model og hypoteser](#page-6-0)
- <sup>3</sup> [Beregning: Variansdekomposition og ANOVA-tabellen](#page-9-0)
- **A** [Hypotesetest \(F-test\)](#page-16-0)
- <sup>5</sup> [Variabilitet og sammenhæng med](#page-21-0) *t*-testen for to [stikprøver](#page-21-0)
- **6** [Post hoc sammenligninger](#page-23-0)

# <sup>7</sup> [Modelkontrol](#page-26-0)

**8 [Et gennemregnet eksempel – fra bogen](#page-29-0)** 

### Varianshomogenitet

#### Se på box-plottet om spredningen ser (meget) forskellig ud for hver gruppe

# Tjek antagelsen om varianshomogenitet plot(treatm, y)

#### Normalfordelingsantagelsen

#### Se normalfordelings-QQ-plottet af residualerne:

```
# Tjek antagelsen om normalfordeling
fit1 \leftarrow lm(y \sim treatm)
qqnorm(fit1$residuals)
qqline(fit1$residuals)
```
- <span id="page-29-0"></span>**1** [Introduktion](#page-3-0)
- **2** [Model og hypoteser](#page-6-0)
- <sup>3</sup> [Beregning: Variansdekomposition og ANOVA-tabellen](#page-9-0)
- **A** [Hypotesetest \(F-test\)](#page-16-0)
- <sup>5</sup> [Variabilitet og sammenhæng med](#page-21-0) *t*-testen for to [stikprøver](#page-21-0)
- **6** [Post hoc sammenligninger](#page-23-0)
- <sup>7</sup> [Modelkontrol](#page-26-0)
- <sup>8</sup> [Et gennemregnet eksempel fra bogen](#page-29-0)

#### Et gennemregnet eksempel – fra bogen

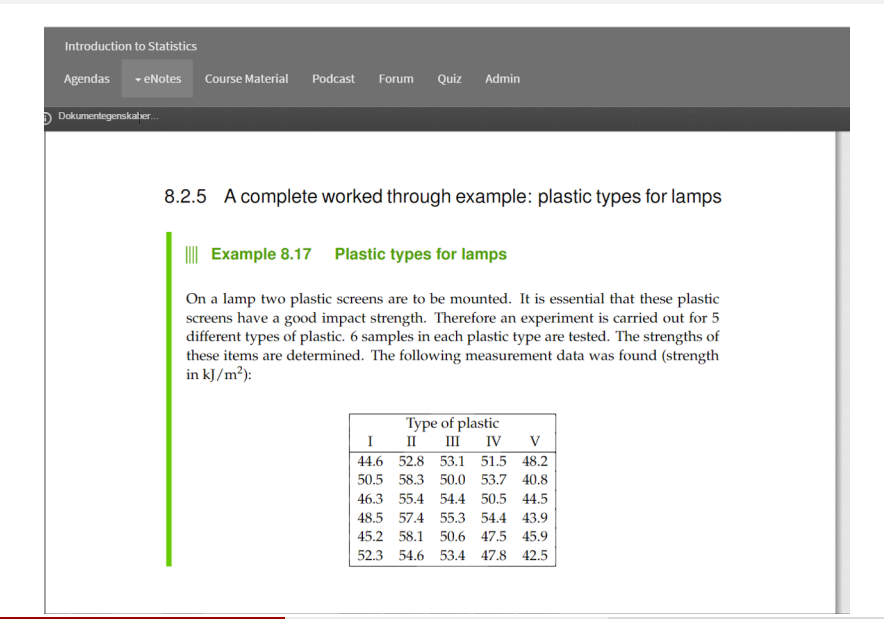

- <span id="page-31-0"></span>**1** [Introduktion](#page-3-0)
- **2** [Model og hypoteser](#page-6-0)
- <sup>3</sup> [Beregning: Variansdekomposition og ANOVA-tabellen](#page-9-0)
- **4** [Hypotesetest \(F-test\)](#page-16-0)
- <sup>5</sup> [Variabilitet og sammenhæng med](#page-21-0) *t*-testen for to [stikprøver](#page-21-0)
- **6** [Post hoc sammenligninger](#page-23-0)
- <sup>7</sup> [Modelkontrol](#page-26-0)
- <sup>8</sup> [Et gennemregnet eksempel fra bogen](#page-29-0)